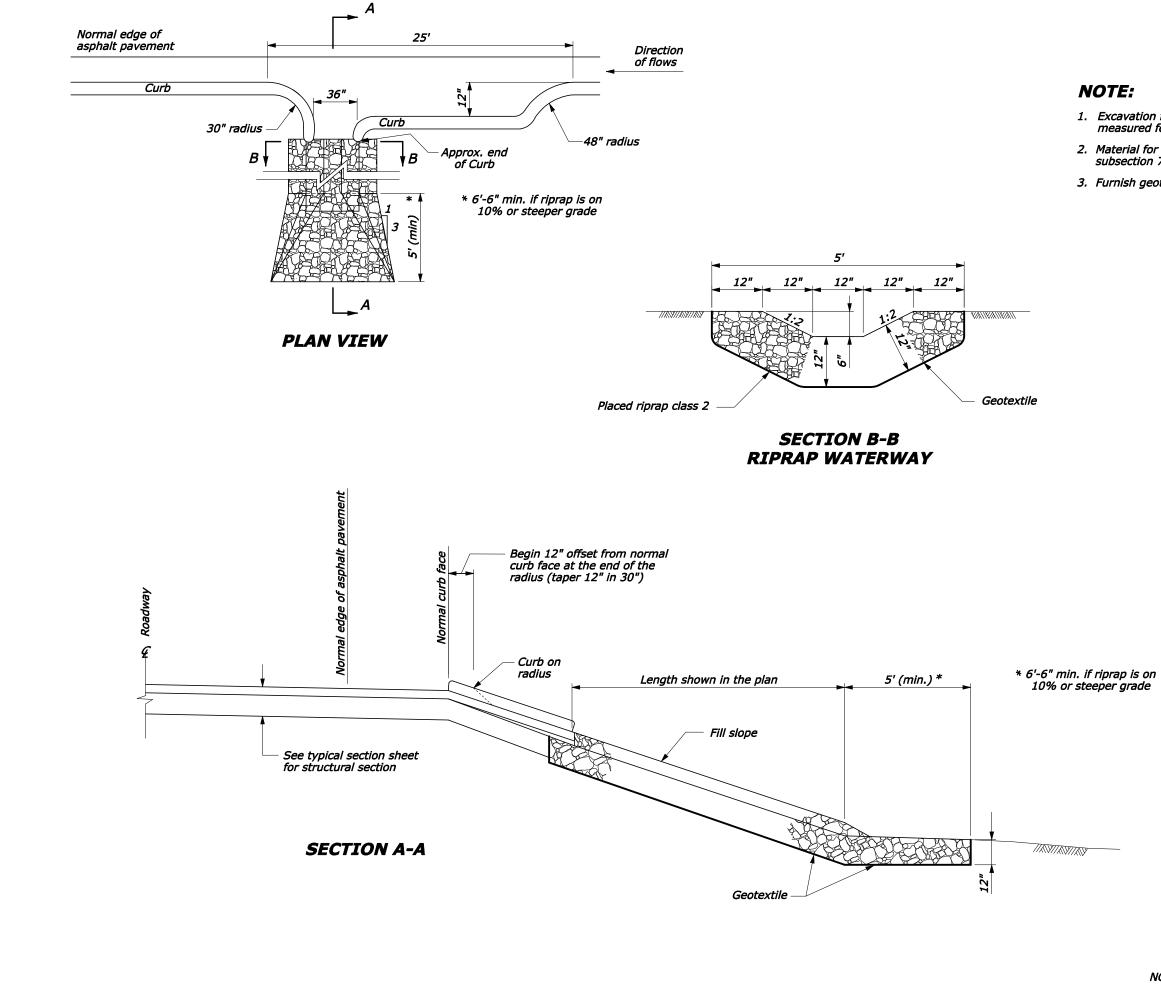

1. Excavation for placement of riprap waterway will not be measured for payment.

2. Material for geotextile shall conform to the requirements of subsection 714.01.

3. Furnish geotextile conforming to subsection 714.01(a), Type IV-E.

| U.S. DEPARTMENT OF TRANSPORTAT   | ION        |
|----------------------------------|------------|
| FEDERAL HIGHWAY ADMINISTRATIO    | N          |
| CENTRAL FEDERAL LANDS HIGHWAY DI | /ISION     |
|                                  | 1          |
| U.S. CUSTOMARY DETAI             | _          |
|                                  |            |
| RIPRAP WATERW                    | <b>YAY</b> |
| IN CURB CUT                      |            |
|                                  |            |
|                                  |            |
|                                  |            |

C608-50

NO SCALE

REVISED: 08/2006